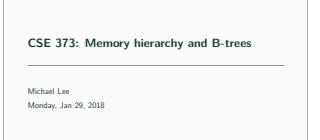

1

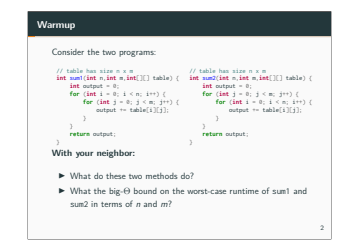

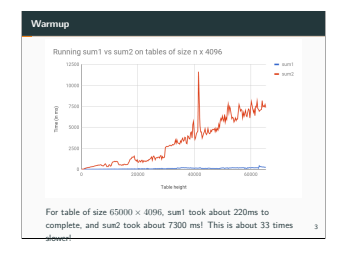

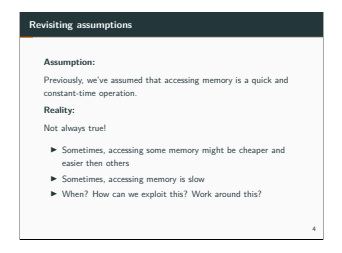

# **The big picture**

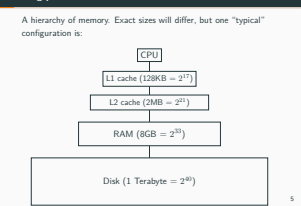

## **Times and sizes**

Times and sizes

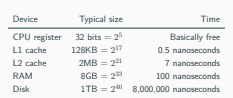

**Comparision:**

**1 ns vs 8,000,000 ns** is like **1 second vs 3 months**

#### **Punchline**

It's faster to do...

- $▶ 5$  million arithmetic ops then 1 disk access<br> $▶ 2500 L2$  cache accesses then 1 disk access  $▶ 400$  RAM accesses then 1 disk access
- 
- 

#### The punchline:

- $\blacktriangleright$  The more memory something can store, the slower it's likely to be (not a rule, a heuristic)<br> $\blacktriangleright$  Disk access is very slow
- 

#### **Punchline**

Why are computers built this way?

- $\blacktriangleright$  Physics (speed of light, physical closeness to CPU)  $\blacktriangleright$  Cost
- 

7

9

<sup>I</sup> It's "good enough": can use "faster layers" to help achieve overall speedup in many cases

8

10

12

## **Locality**

So, how does your operating system try and minimize disk accesses?

**Core observation**: Most programs have locality

#### <sup>I</sup> **Spatial locality**

If you access a chunk of memory, you are very likely to access more memory that's close by.

# (Think arrays, fields) <sup>I</sup> **Temporal locality**

If you access memory, you are very likely to access that same piece of memory in the near future. piece of memory in the near future.<br>How can we exploit these assumptions?

## **Exploiting spatial locality**

Exploiting spatial locality

- <sup>I</sup> When looking up an address on a "slow layer", don't just bring in those one or two bytes into the "faster layer": bring<br>in a bunch of surrounding data.
- 
- $\triangleright$  Cost of bringing in 1 byte vs several bytes is the same  $\triangleright$  Metaphor: if we're going by car, might as well carpool.

## **Exploiting temporal locality**

Exploiting temporal locality

- $\blacktriangleright$  Once we load something into RAM/into cache, might as well keep it around for awhile.
- $\blacktriangleright$  Question: faster layers are smaller. When do we evict a chunk of memory to make room for newer ones? (e.g. if RAM is full, OS may temporarily move stuff in RAM to disk)

# **Interlude: Caches**

General programming and computer science technique: When accessing something is slow, stick a cache in between.

Universal questions:

- 
- ► How big is the cache?<br>
► How much time do we keep stuff around in the cache?<br>
► How long do we keep stuff around in the cache?
- 

## **The big picture**

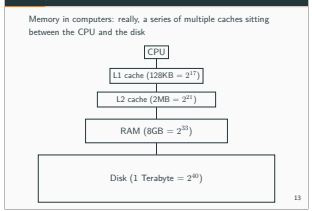

## **Locality and caching**

Amount of memory moved from **disk** to **RAM**:

- 
- **►** Called a "**block**" or "**page**"<br>► Usually, 1 page is 4kb (4096 bytes), but can depend on system
- <sup>I</sup> Interesting fact: smallest unit of data on disk is a page. Can't ask hardware to store half a page.

Amount of memory moved from **RAM** to**L1 and L2 cache**:

- 
- Called a "**cache line**"<br>■ Usually, a cache line is 64 bytes, but can depend on system

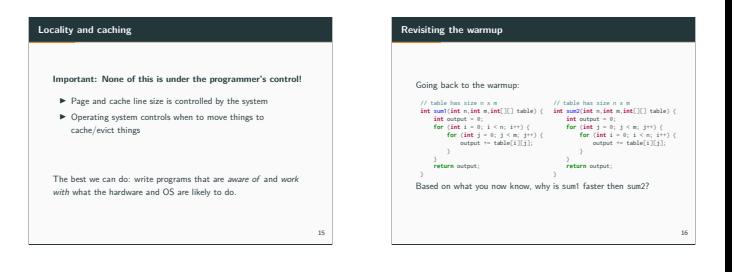

## **Revisiting the warmup**

**Answer:** sum1 takes advantage of spatial and temporal locality

# **What does Java do?**

What happens when you use the new keyword in Java?

- $\triangleright$  Your program asks the JVM for more memory from the heap  $\triangleright$  The JVM, if necessary, asks the OS for more memory
- 

Important behavior: hardware allocates memory only one page at a time. So, if we want just 100 bytes, we over-allocate to 4kb! JVM time. So, if we want just 100 bytes, we over-allocate to 4kb! JVM<br>and OS try and help mitigate this by trying to use the entire page.

14

#### **What does Java do?**

What happens when you create a new array?

▶ The program asks the JVM (which may ask the OS) for one, long, mostly **contiguous** chunk of memory that can hold the array.\*

What happens when you create a new object?

<sup>I</sup> The program asks the JVM (which may ask the OS) for any random place in memory to store that object.

\*The memory isn't guaranteed to be contiguous under-the-hood, but each page's worth of data is guaranteed to be contiguous

#### **What does Java do?**

What happens when you read some array index or field?

- <sup>I</sup> The program asks the JVM (which may ask the OS) for that address. The OS will first check the L1 cache, the L2 cache, address. The OS will first check the L1 cache, the L2 cache, then RAM, then disk to find it  $\triangleright$  Once we find the data, the OS loads it into our caches to
- speed up any future lookups

What happens when we open and read data from a file?

<sup>I</sup> Files are always stored on disk, so we make one or more disk accesses

20

24

## **Question:**

Based on what we just learned, why would iterating over an array list be faster then iterating over a linked list?<br>**Answer:** linked list nodes could be stored anywhere in memory,

which means we don't have much spatial locality. The array list's array is more likely to be stored in contiguous regions of memory, which means that we can take better advantage of the system's which means that we can take better advantage of the system's

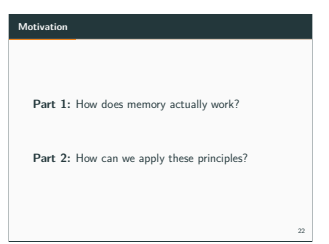

#### **Motivation**

What we've done so far: study different dictionary implementations

- I ArrayDictionary
- ► SortedArrayDictionary
- Binary search trees<br>■ AVL trees<br>■ Hash tables
- 
- 

They all make one common assumption: all our data is stored in in-memory, on RAM.

## **Motivation**

**New challenge:** what if our data is too large to store all in RAM? (For example, if we were trying to implement a database?)

How can we do this efficiently?

#### Two techniques:

- $\blacktriangleright$  A tree-based technique<br>Excels for range-lookups (e.g. "find all users with an age
- between 20 and 30", where "age" is the key)<br>  $\blacktriangleright$  A hash-based technique<br>
Excels for specific key-value pair lookups

19

21

## **A tree-based technique**

#### **Idea 1:** Use an AVL tree

Suppose the tree has a height of 50. In the best case, how many disk accesses do we need to make? In the worst case?

- In the best case, the nodes we want happen to be stored in RAM, so we need zero accesses.
- so we need zero accesses.<br>In the worst case, each node is stored on a different page on disk,<br>so we need to make 50 accesses.

## **M-ary search trees**

#### **Idea 1:**

- $\blacktriangleright$  Instead of having each node have 2 children, make it have  $M$ children. Each node contains a sorted array of children nodes.  $\blacktriangleright$  Pick M so that each node fits into a single page
- 

Example:

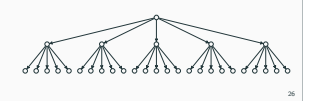

## **M-ary search trees**

- If What is the **height** of an M-ary search tree in terms of M and  $n$ ? Assume the tree is balanced.<br>The height is approximately  $\log_M(n)$ .
- What is the worst-case runtime of get $(...)$ ?<br>
We need to examine  $\log_M(n)$  nodes.<br>
Per each node, we need to find the child to pick.<br>
We can do so using binary search:  $\log_2(M)$ .<br>
Total runtime:  $\log_M(n) \log_2(M)$ .

# **B-Trees**

25

<sub>27</sub>

#### **Idea 2:**

I Do we really need to store values on every node? Most of the<br> **F** Internal nodes just store keys and points to children<br> **F** Leaf nodes just store keys and values

28

- 
- 

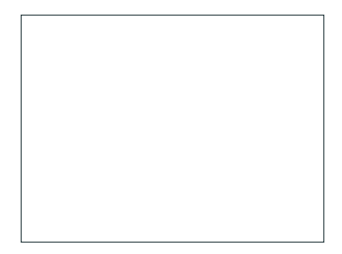

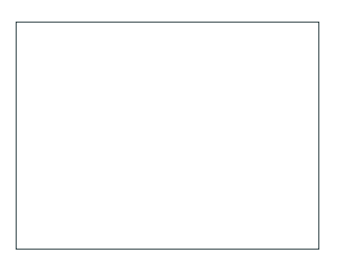